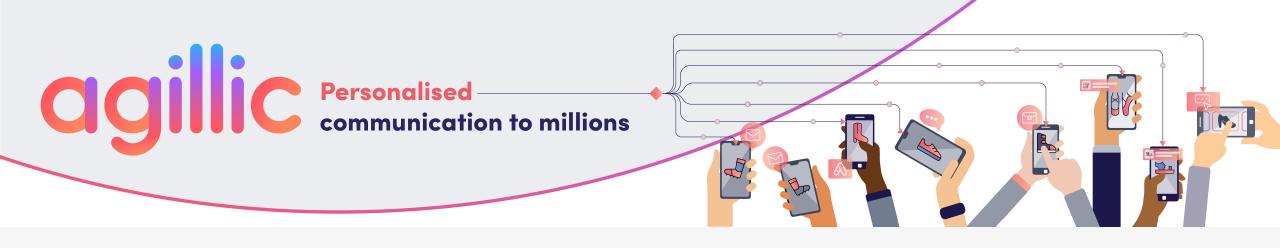

# WEBINAR WILL BEGIN SHORTLY!

How your Product Feed will help you Succeed!

Omnichannel Marketing Automation WakeupData, Web2Media and Agillic

4 May, 2022

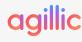

### How Your Product Feed Will Help You Succeed!

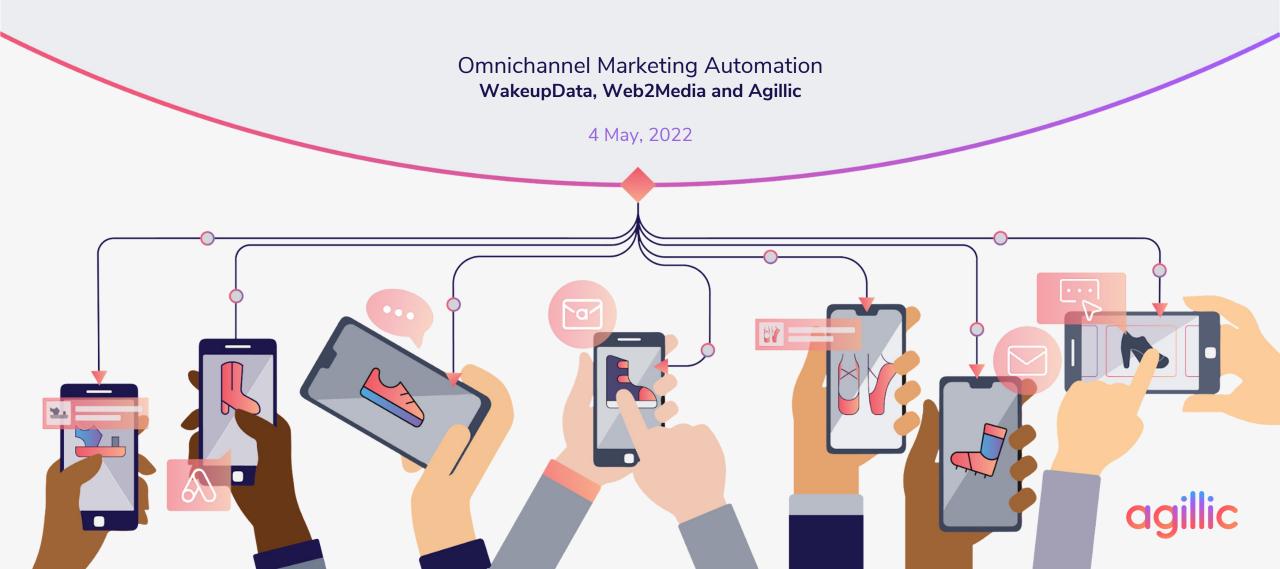

### Who's Speaking

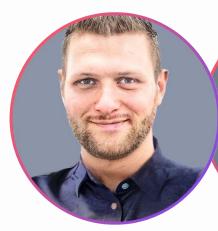

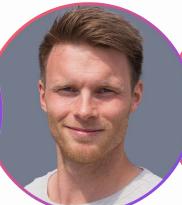

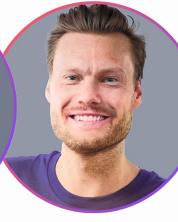

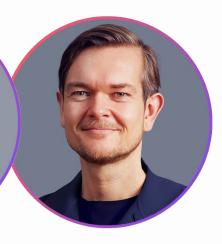

**Thomas Overgaard**Online Marketing Consultant

**Steffen Jørgensen**Partner & Commercial
Manager

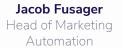

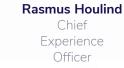

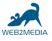

WakeupData

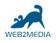

agillic

ton@web2media.dk +45 60 13 80 14 https://www.linkedin.com/in/thomasslj@wakeupdata.com +45 5389 6010 https://www.linkedin.com/in/steffenlanggård-jørgensen-3ab720b4/ jf@web2media.dk +45 2869 7766 https://www.linkedin.com/in/jacobfus ager/ rasmus.houlind@agillic.com +45 5388 6555 https://www.linkedin.com/in/houlind/

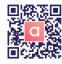

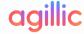

### Agenda

- Why are we talking product feeds in the first place?
- How can they be used in Marketing Automation?
- How do you set it up?

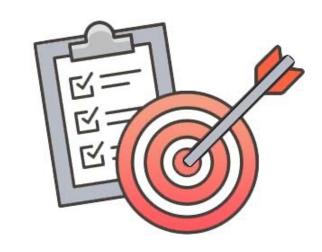

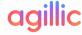

### Why are we talking about product feeds in the first place?

### Being RELEVANT is as Hard as Tying a Bow Tie!

- How do vou balance scale with relevance?

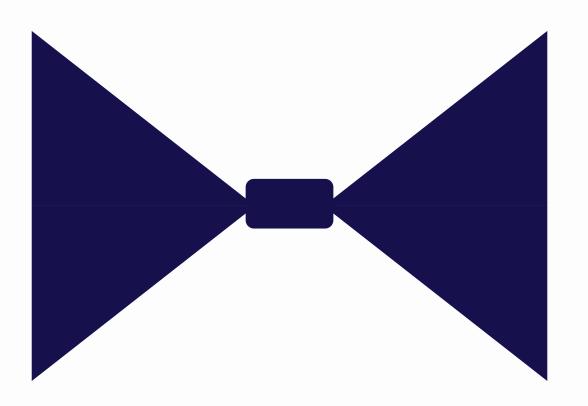

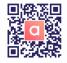

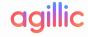

### **RELEVANCE** requires mixing

#### **Segmentation and Personalization**

Effectively!

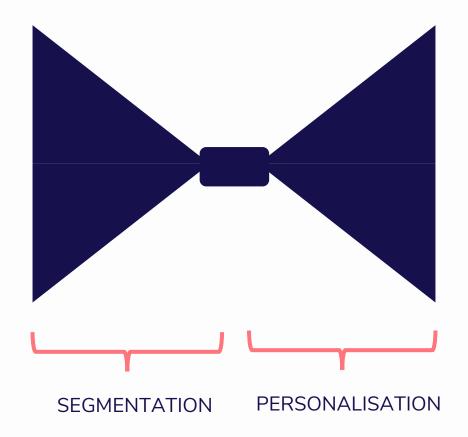

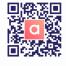

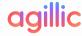

### Your Content Feeds Must Fit the Bow Tie

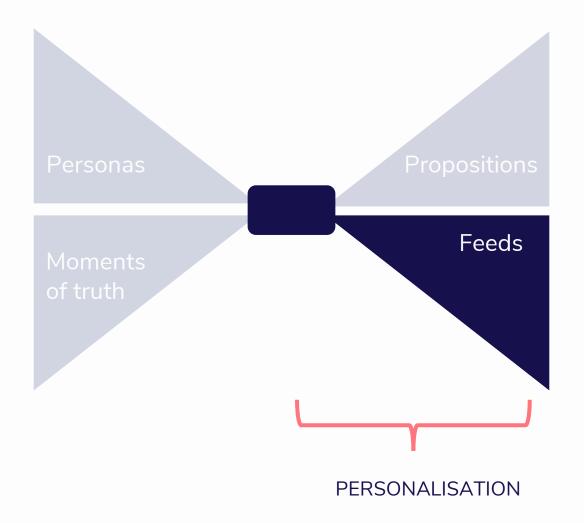

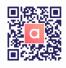

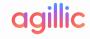

### Your Content Feeds Must Fit the Bow Tie

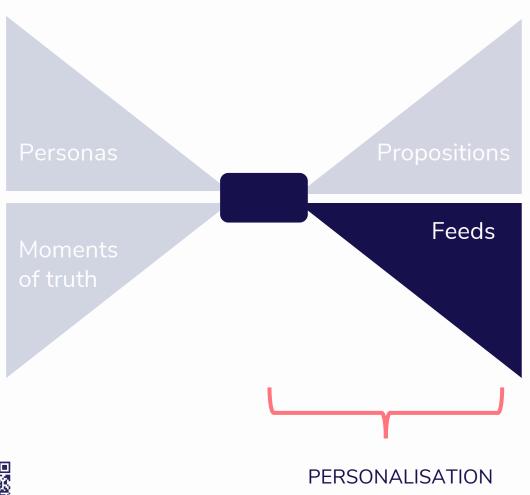

#### Feeds could contain:

- Courses
- Articles
- Products
- Deals
- Houses
- Fitness Classes
- Etc...

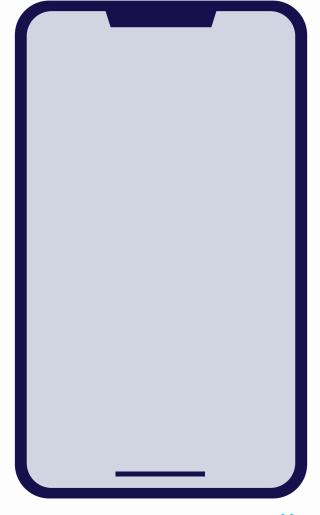

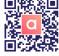

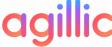

### How Kop & Kande are using product feeds in emails

### Introducing Kop & Kande Kitchenware Omnichannel Retailer

Kop & Kande offers a wide range of goods spanning from beddings, cutlery, kitchen appliances to gift items.

- Officially established in 1984
- 100+ stores in Denmark
- 550 employees

When Kop & Kande first joined Agillic, its goal was to increase the volume and value of its customer club, Klub Kop & Kande.

They wanted to activate customer data and increase personalisation significantly.

#### More details here:

https://agillic.com/cases/club-kop-kande-links-hybrid-shopping/

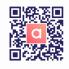

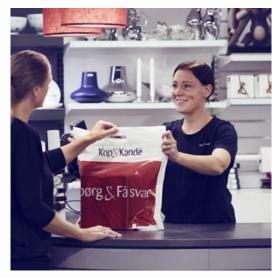

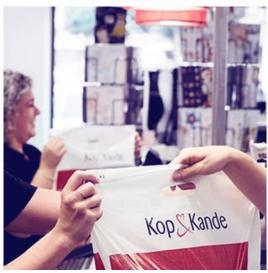

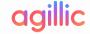

### Kop & Kande...

#### ...are always trying to balance scale with relevance

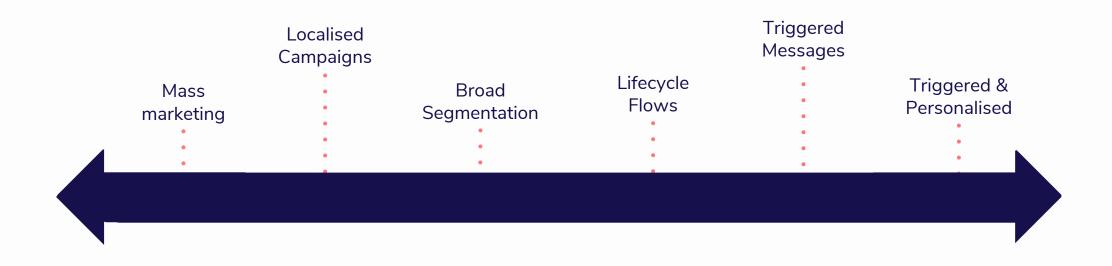

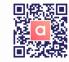

High scale

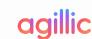

High relevance

#### In both seasonal campaigns and marketing automation...

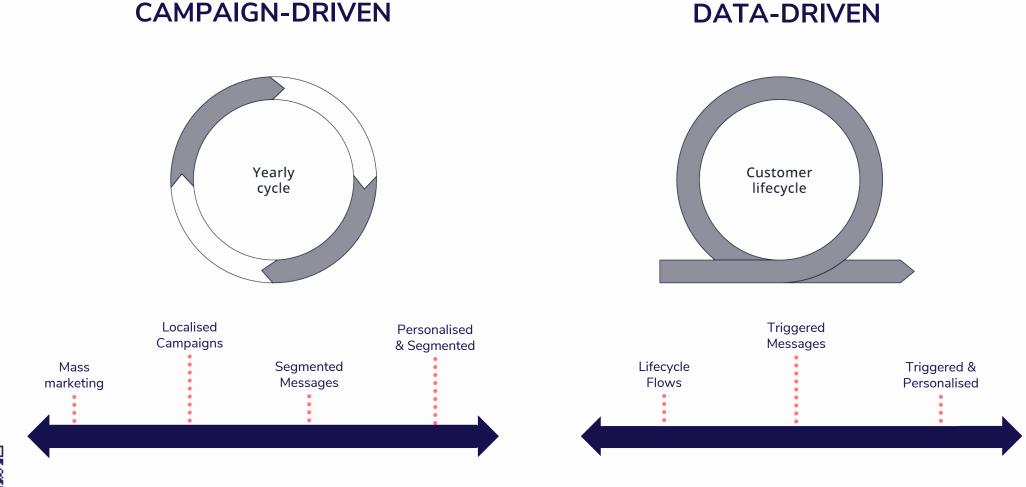

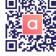

### **Examples**

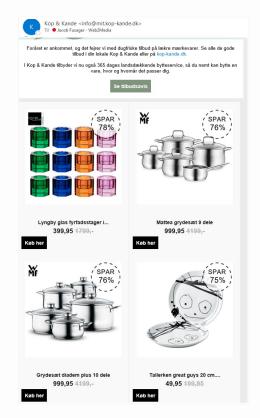

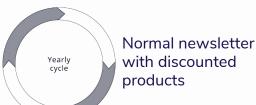

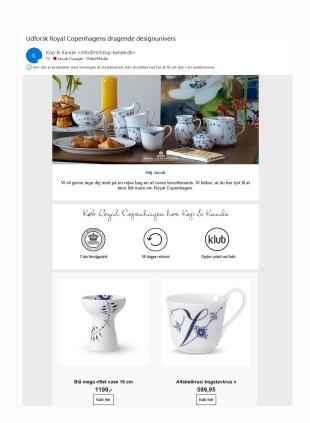

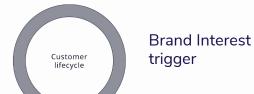

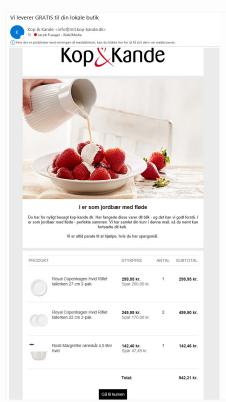

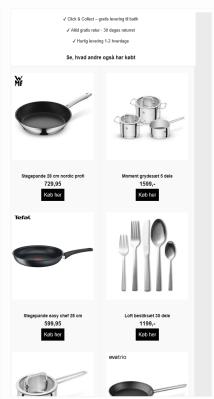

Abandoned Cart trigger

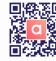

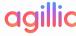

### What are the business benefits of using product feeds like this?

### Benefits from Being Able to Insert Product Feeds Easily...

- Much faster to make campaign emails (or any emails containing products for that matter)
- Great flexibility in filtering and sorting the product feed for various purposes
- Fewer mistakes because product info is always updated
- Huge savings on not doing custom graphics
- More campaigns faster!
- Better results from Marketing Automation!

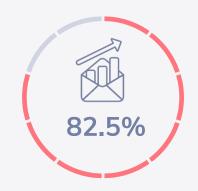

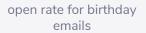

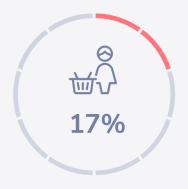

return to website after receiving abandoned basket email

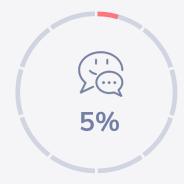

conversion rate on automated loyalty club campaign

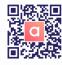

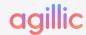

### How do you setup product feeds in Agillic?

### **Product Data in Agillic**

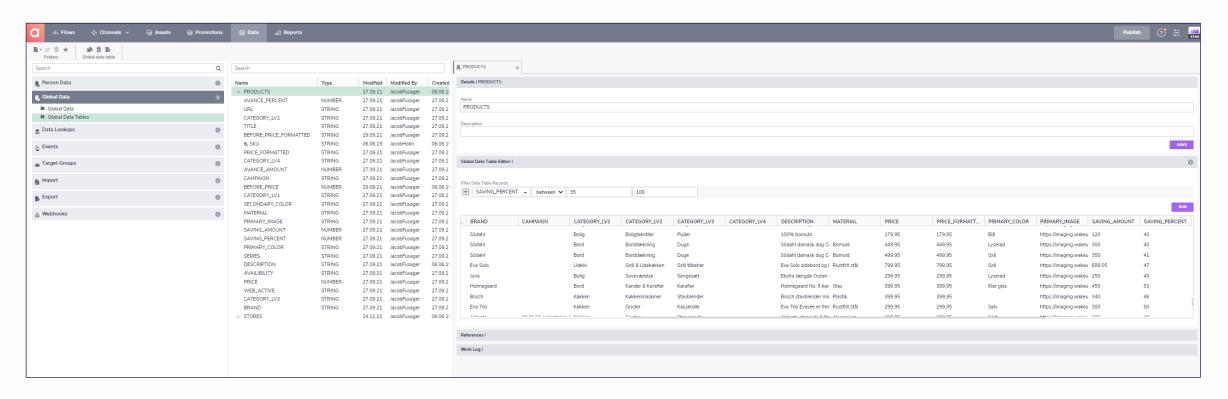

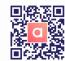

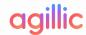

### Product Data in Agillic – Map It to Personalised Recommendations

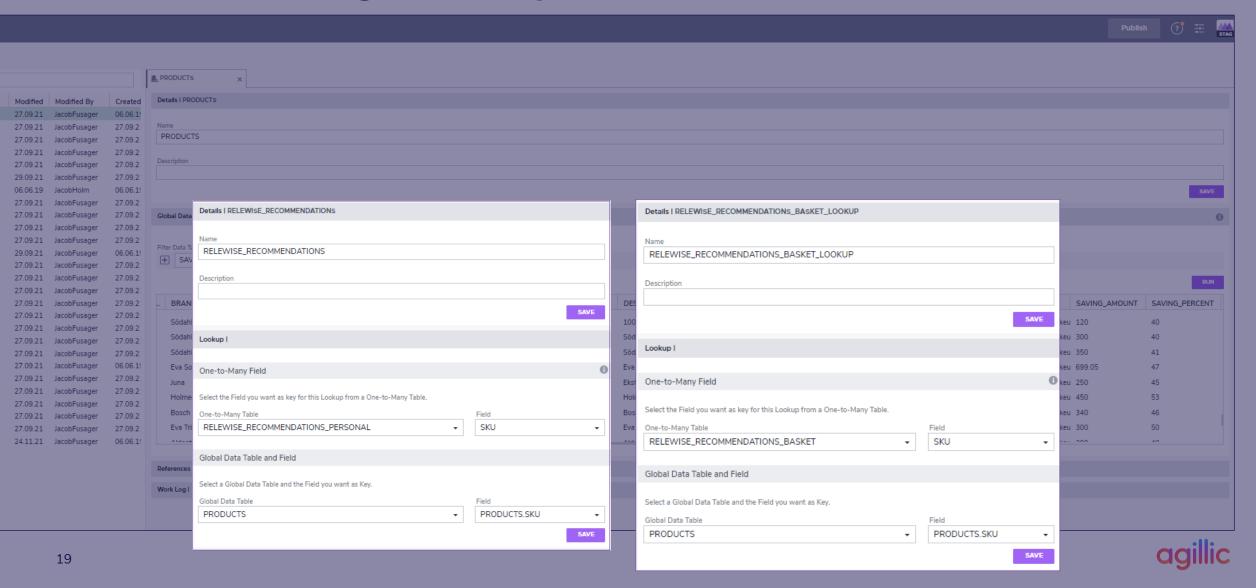

## Inserting a Product Feed in an Email

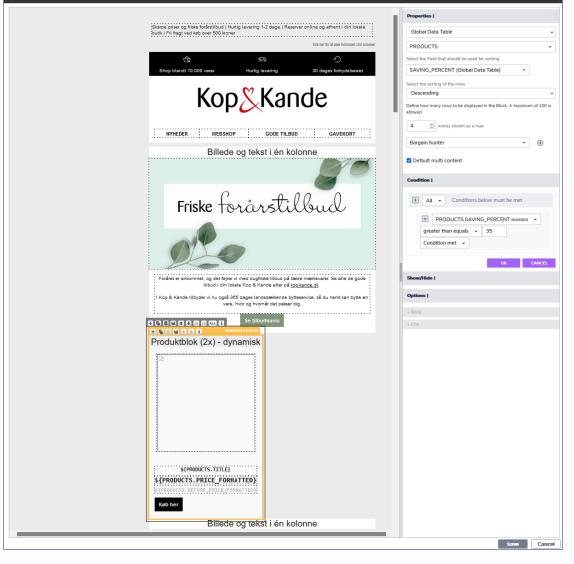

Email: KK14\_2022\_Global\_NL\_easter

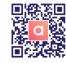

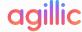

★ Default

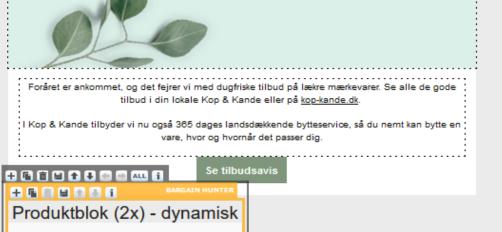

| + 1 1 1 1 1 1 1 1 1 1 1 1 1 1 1 1 1 1 1 | Se tilbudsavis |         |
|-----------------------------------------|----------------|---------|
| + 🖟 🖺 🔛 🚯 🚺 BARGAI                      | N HUNTER       |         |
| Produktblok (2x) - dynamisk             |                |         |
| (21)                                    |                |         |
|                                         |                |         |
|                                         |                |         |
|                                         |                |         |
|                                         |                |         |
|                                         |                |         |
|                                         |                |         |
|                                         |                |         |
|                                         |                |         |
|                                         |                |         |
|                                         |                |         |
|                                         |                |         |
|                                         |                |         |
| \${PRODUCTS.TITLE}                      |                |         |
| <b> </b>                                |                |         |
| \${PRODUCTS.PRICE_FORMA                 |                |         |
| \${PRODUCTS.BEFORE_PRICE_FORM           | ATTED):        |         |
| Køb her                                 |                |         |
|                                         |                |         |
| Billede (                               | na tekst i én  | kolonne |
| Billede og tekst i én kolonne           |                |         |

Condition met + CANCEL Show/Hide | Options | + Block + CTA

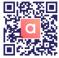

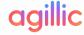

### Inserting a Product Feed in an Email

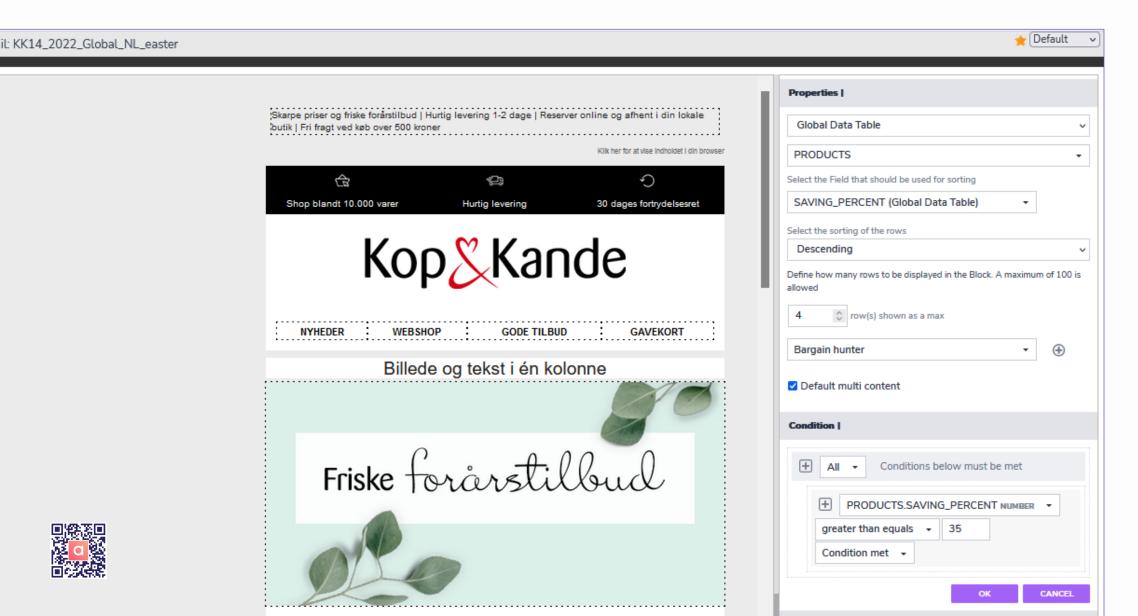

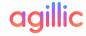

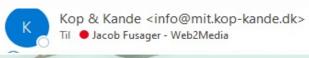

Foråret er ankommet, og det fejrer vi med dugfriske tilbud på lækre mærkevarer. Se alle de gode tilbud i din lokale Kop & Kande eller på kop-kande.dk.

I Kop & Kande tilbyder vi nu også 365 dages landsdækkende bytteservice, så du nemt kan bytte en vare, hvor og hvornår det passer dig.

Se tilbudsavis

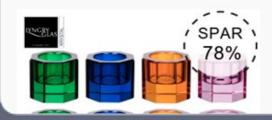

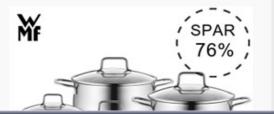

### How do you get product data into Agillic?

# Catch Product Data in WakeupData and pass it on to multiple applications

- Connect WakeupData to PIM
- Configure and manage multiple outbound product feeds

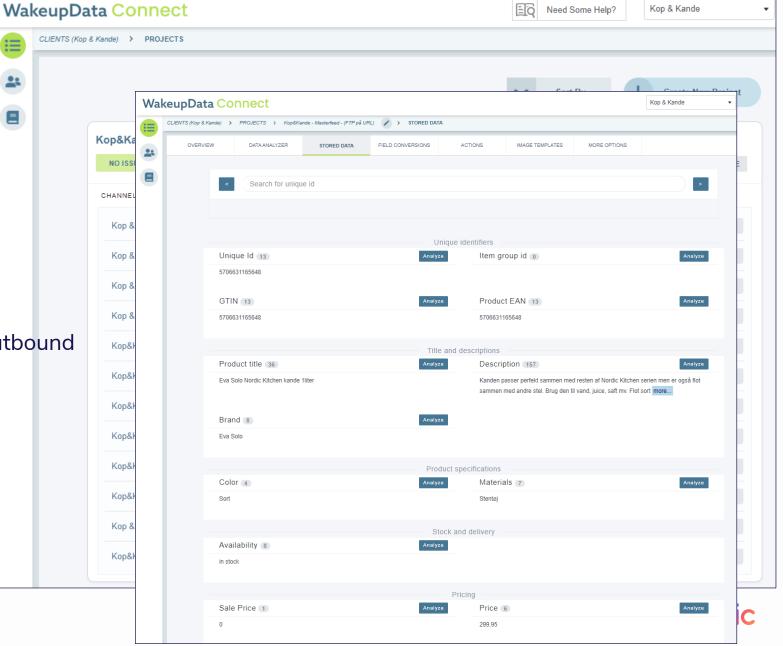

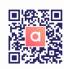

## Modify and/or Create fields to Match the Optimal Presentation in e.g. Emails

- Select meaningful fields for presentation
- Dynamically modify fields to optimize the customer experience and the content presented
- Include, exclude or append fields as you see fit without coding!

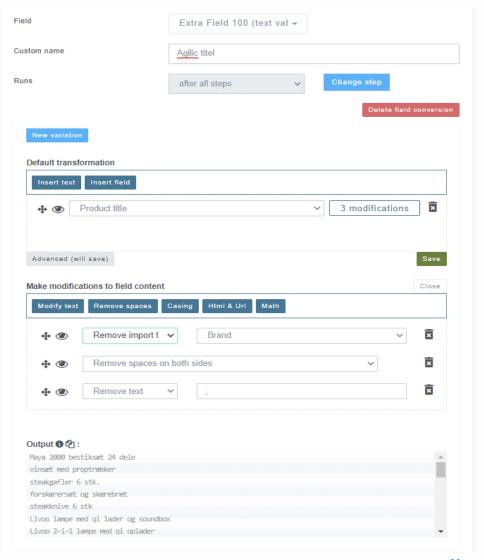

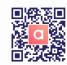

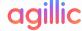

### Point the Feed to Agillic – e.g. through SFTP, ETL or API

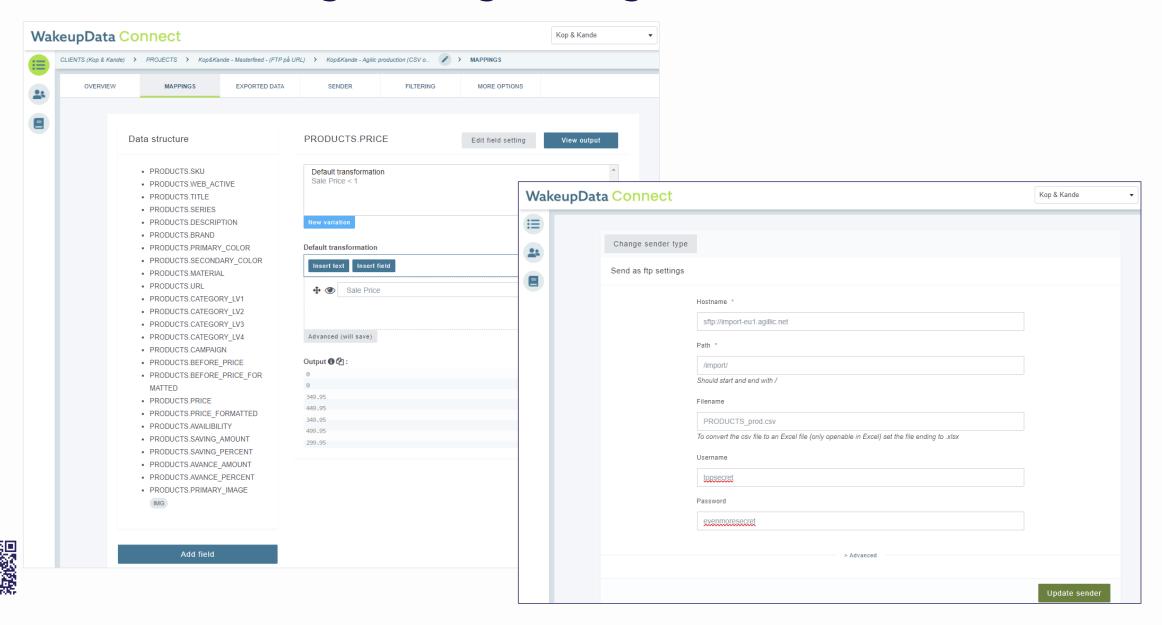

# What are the most common challenges/problems when setting up feed based marketing automation?

### Overcoming Feed Import Challenges in WakeupData

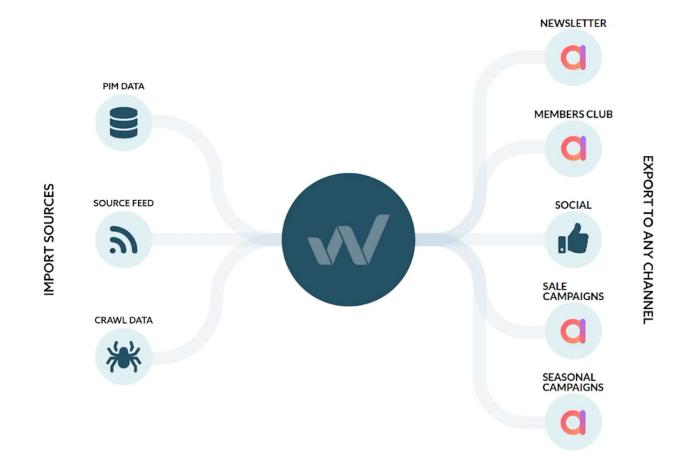

#### Pro tips:

- Identify and syndicate relevant data sources
- Optimize and format your data properly
- Segment products based on state

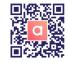

### Overcoming Feed Import Challenges in WakeupData

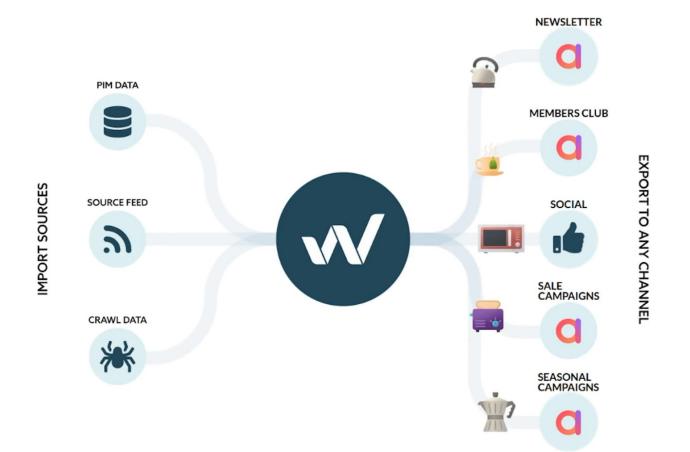

#### Pro tips:

- Identify and syndicate relevant data sources
- Optimize and format your data properly
- Segment products based on state

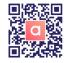

### Image Templates Make It Easy to Align with Seasonality

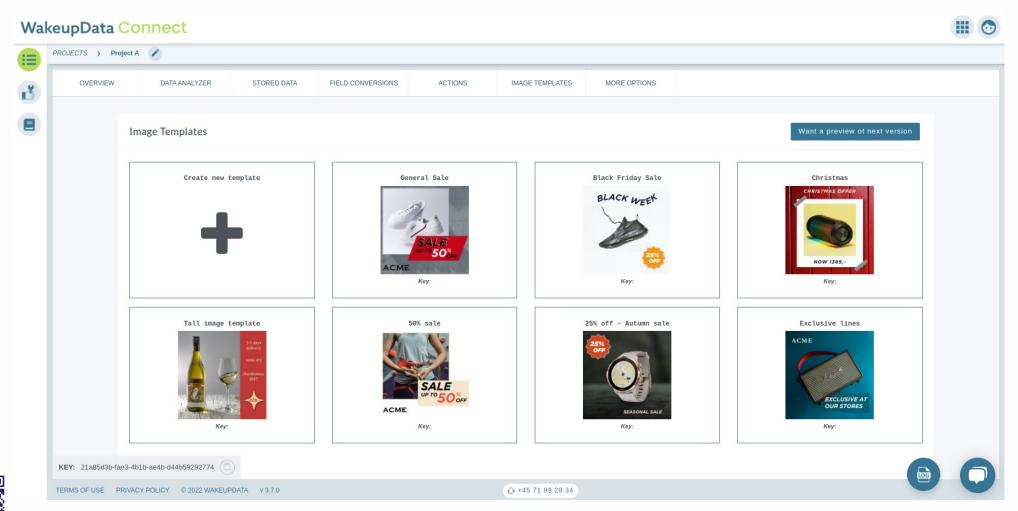

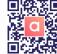

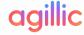

### Summing It Up

- Well managed product feeds (and other feeds) can greatly affect work efficiency and results from Marketing Automation!
- Product feeds are easy to manage in Agillic and can be used in both campaigns and trigger based communication
- WakeupData is a perfect tool for capturing, transforming and managing content data feeds of any type

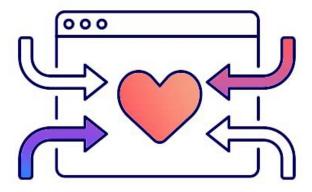

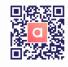

### Thank you! Please Scan QR Codes for Intros!

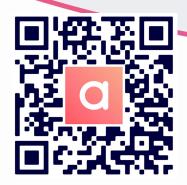

Agillic demo

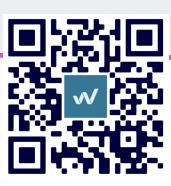

WakeupData Demo

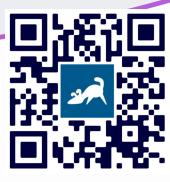

Web2Media Discovery Meeting

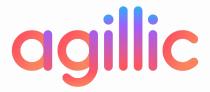

Personalised communication to millions